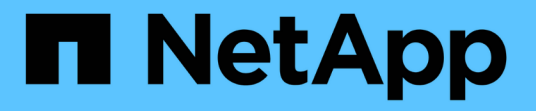

## **FabricPool**에 대한 볼륨을 관리합니다 ONTAP 9

NetApp April 24, 2024

This PDF was generated from https://docs.netapp.com/ko-kr/ontap/fabricpool/create-volume-task.html on April 24, 2024. Always check docs.netapp.com for the latest.

# 목차

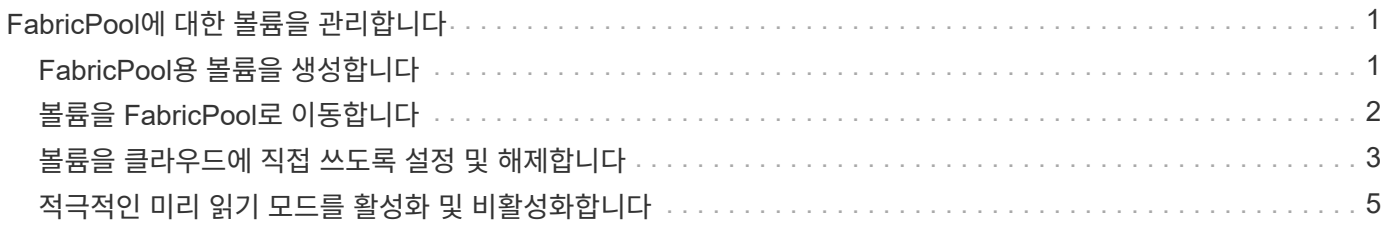

# <span id="page-2-0"></span>**FabricPool**에 대한 볼륨을 관리합니다

# <span id="page-2-1"></span>**FabricPool**용 볼륨을 생성합니다

FabricPool 지원 애그리게이트에서 직접 새 볼륨을 생성하거나 기존 볼륨을 다른 애그리게이트에서 FabricPool 지원 애그리게이트로 이동하여 FabricPool에 볼륨을 추가할 수 있습니다.

FabricPool용 볼륨을 생성할 때 계층화 정책을 지정할 수 있습니다. 계층화 정책을 지정하지 않으면 생성된 볼륨은 기본 '스냅샷 전용' 계층화 정책을 사용합니다. '스냅샷 전용' 또는 '자동' 계층화 정책을 사용하는 볼륨의 경우 계층화 최소 냉각 기간을 지정할 수도 있습니다.

필요한 것

- '자동' 계층화 정책을 사용하도록 볼륨을 설정하거나 계층화 최소 냉각 기간을 지정하려면 ONTAP 9.4 이상이 필요합니다.
- FlexGroup 볼륨을 사용하려면 ONTAP 9.5 이상이 필요합니다.
- 모든 계층화 정책을 사용하도록 볼륨을 설정하려면 ONTAP 9.6 이상이 필요합니다.
- '-cloud-retrieval-policy' 파라미터를 사용하도록 볼륨을 설정하려면 ONTAP 9.8 이상이 필요합니다.

#### 단계

- 1. 'volume create' 명령을 사용하여 FabricPool에 대한 새 볼륨을 생성합니다.
	- '-Tiering-policy' 선택적 매개 변수를 사용하면 볼륨에 대한 계층화 정책을 지정할 수 있습니다.

다음 계층화 정책 중 하나를 지정할 수 있습니다.

- '스냅샷 전용'(기본값)
- 자동
- 모두
- 'backup'(사용 안 함)
- "없음"

["FabricPool](https://docs.netapp.com/ko-kr/ontap/fabricpool/tiering-policies-concept.html#types-of-fabricpool-tiering-policies) [계층화](https://docs.netapp.com/ko-kr/ontap/fabricpool/tiering-policies-concept.html#types-of-fabricpool-tiering-policies) [정책의](https://docs.netapp.com/ko-kr/ontap/fabricpool/tiering-policies-concept.html#types-of-fabricpool-tiering-policies) [유형입니다](https://docs.netapp.com/ko-kr/ontap/fabricpool/tiering-policies-concept.html#types-of-fabricpool-tiering-policies)["](https://docs.netapp.com/ko-kr/ontap/fabricpool/tiering-policies-concept.html#types-of-fabricpool-tiering-policies)

◦ '-cloud-retrieval-policy' 선택적 매개 변수를 사용하면 고급 권한 수준을 가진 클러스터 관리자가 계층화 정책에 의해 제어되는 기본 클라우드 마이그레이션 또는 검색 동작을 재정의할 수 있습니다.

다음 클라우드 검색 정책 중 하나를 지정할 수 있습니다.

▪ "기본"입니다

계층화 정책은 어떤 데이터를 다시 가져오는지 결정하므로 '기본' 클라우드 검색 정책을 사용하면 클라우드 데이터 검색에 대한 변경 사항은 없습니다. 즉, 이 동작은 ONTAP 9.8 이전 버전과 동일합니다.

▪ 계층화 정책이 "없음" 또는 "스냅샷 전용"인 경우 "기본값"은 모든 클라이언트 기반 데이터 읽기가 클라우드 계층에서 성능 계층으로 풀링됨을 의미합니다.

- 계층화 정책이 "자동"인 경우 모든 클라이언트 기반 랜덤 읽기는 풀링되지만 순차적 읽기는 풀링되지 않습니다.
- 계층화 정책이 "ALL"인 경우 클라우드 계층에서 클라이언트 기반 데이터를 추출하지 않습니다.

▪ "읽기"

모든 클라이언트 기반 데이터 읽기는 클라우드 계층에서 성능 계층으로 가져옵니다.

▪ "안 돼.

클라우드 계층에서 성능 계층으로 클라이언트 기반 데이터를 끌어오는 기능은 없습니다

- "홍보"
	- 계층화 정책이 "없음"인 경우 모든 클라우드 데이터가 클라우드 계층에서 성능 계층으로 풀링됩니다
	- 계층화 정책 '스냅샷 전용'의 경우 모든 활성 파일 시스템 데이터가 클라우드 계층에서 성능 계층으로 풀링됩니다.
- 고급 권한 레벨의 '-Tiering-Minimum-Cooling-Days' 선택적 매개 변수를 사용하면 '스냅샷 전용' 또는 '자동' 계층화 정책을 사용하는 볼륨에 대한 계층화 최소 냉각 기간을 지정할 수 있습니다.

ONTAP 9.8부터 계층화 최소 냉각 시간을 2에서 183 사이의 값으로 지정할 수 있습니다. 9.8 이전 버전의 ONTAP를 사용하는 경우 계층화 최소 냉각 요일에 대해 2 - 63 사이의 값을 지정할 수 있습니다.

**FabricPool**에 대한 볼륨 생성 예

다음 예에서는 "myFabricPool" FabricPool 지원 애그리게이트에서 "mvol1"이라는 볼륨을 생성합니다. 계층화 정책은 'auto'로 설정되고 계층화 최소 냉각 기간은 45일로 설정됩니다.

```
cluster1::*> volume create -vserver myVS -aggregate myFabricPool
-volume myvol1 -tiering-policy auto -tiering-minimum-cooling-days 45
```
관련 정보

["FlexGroup](https://docs.netapp.com/ko-kr/ontap/flexgroup/index.html) [볼륨](https://docs.netapp.com/ko-kr/ontap/flexgroup/index.html) [관리](https://docs.netapp.com/ko-kr/ontap/flexgroup/index.html)["](https://docs.netapp.com/ko-kr/ontap/flexgroup/index.html)

## <span id="page-3-0"></span>볼륨을 **FabricPool**로 이동합니다

볼륨을 FabricPool로 이동할 때 이동 시 볼륨에 대한 계층화 정책을 지정하거나 변경할 수 있습니다. FabricPool 9.8부터 비활성 데이터 보고가 활성화된 비 FabricPool 볼륨을 이동할 때 ONTAP은 열 맵을 사용하여 참을 수 있는 블록을 읽고 콜드 데이터를 FabricPool 대상의 용량 계층으로 이동합니다.

필요한 것

계층화 정책을 변경하면 데이터가 콜드 상태가 되어 클라우드 계층으로 이동하는 데 걸리는 시간이 영향을 받을 수 있음을 이해해야 합니다.

["](https://docs.netapp.com/ko-kr/ontap/fabricpool/tiering-policies-concept.html#what-happens-to-the-tiering-policy-when-you-move-a-volume)[볼륨을](https://docs.netapp.com/ko-kr/ontap/fabricpool/tiering-policies-concept.html#what-happens-to-the-tiering-policy-when-you-move-a-volume) [이동할](https://docs.netapp.com/ko-kr/ontap/fabricpool/tiering-policies-concept.html#what-happens-to-the-tiering-policy-when-you-move-a-volume) [때](https://docs.netapp.com/ko-kr/ontap/fabricpool/tiering-policies-concept.html#what-happens-to-the-tiering-policy-when-you-move-a-volume) [계층화](https://docs.netapp.com/ko-kr/ontap/fabricpool/tiering-policies-concept.html#what-happens-to-the-tiering-policy-when-you-move-a-volume) [정책은](https://docs.netapp.com/ko-kr/ontap/fabricpool/tiering-policies-concept.html#what-happens-to-the-tiering-policy-when-you-move-a-volume) [어떻게](https://docs.netapp.com/ko-kr/ontap/fabricpool/tiering-policies-concept.html#what-happens-to-the-tiering-policy-when-you-move-a-volume) [됩니까](https://docs.netapp.com/ko-kr/ontap/fabricpool/tiering-policies-concept.html#what-happens-to-the-tiering-policy-when-you-move-a-volume)["](https://docs.netapp.com/ko-kr/ontap/fabricpool/tiering-policies-concept.html#what-happens-to-the-tiering-policy-when-you-move-a-volume)

이 작업에 대해

비 FabricPool 볼륨에서 비활성 데이터 보고가 활성화되어 있는 경우 계층화 정책 'auto' 또는 'napshot-only'가 포함된 볼륨을 FabricPool로 이동하면 FabricPool는 히트맵 파일에서 온도 참을 수 있는 블록을 읽고 이 온도를 사용하여 콜드 데이터를 FabricPool 대상의 용량 계층으로 직접 이동합니다.

ONTAP 9.8을 사용 중이고 FabricPool에서 비활성 데이터 보고 정보를 사용하여 데이터를 용량 계층으로 직접 이동하려는 경우 볼륨 이동 시 '-Tiering-Policy' 옵션을 사용해서는 안 됩니다. 이 옵션을 사용하면 FabricPool이 온도 데이터를 무시하고 ONTAP 9.8 이전의 릴리스의 이동 동작을 따릅니다.

단계

1. 볼륨을 FabricPool로 이동하려면 'volume move start' 명령을 사용합니다.

'-Tiering-policy' 선택적 매개 변수를 사용하면 볼륨에 대한 계층화 정책을 지정할 수 있습니다.

다음 계층화 정책 중 하나를 지정할 수 있습니다.

- '스냅샷 전용'(기본값)
- 자동
- 모두
- "없음" [+"FabricPool](tiering-policies-concept.html#types-of-fabricpool-tiering-policies) [계층화](tiering-policies-concept.html#types-of-fabricpool-tiering-policies) [정책의](tiering-policies-concept.html#types-of-fabricpool-tiering-policies) [유형입니다](tiering-policies-concept.html#types-of-fabricpool-tiering-policies)["](tiering-policies-concept.html#types-of-fabricpool-tiering-policies)

#### 볼륨을 **FabricPool**로 이동하는 예

다음 예에서는 "VS1" SVM의 "mrevol2"라는 볼륨을 "dest\_FabricPool" FabricPool 지원 애그리게이트로 이동합니다. 볼륨은 '없음' 계층화 정책을 사용하도록 명시적으로 설정되어 있습니다.

cluster1::> volume move start -vserver vs1 -volume myvol2 -destination-aggregate dest\_FabricPool -tiering-policy none

## <span id="page-4-0"></span>볼륨을 클라우드에 직접 쓰도록 설정 및 해제합니다

ONTAP 9.14.1부터는 FabricPool의 신규 또는 기존 볼륨에 있는 클라우드에 직접 쓰기를 활성화 및 비활성화하여 NFS 클라이언트가 계층화 스캔을 기다리지 않고도 클라우드에 직접 데이터를 쓸 수 있도록 할 수 있습니다. SMB 클라이언트는 여전히 클라우드 쓰기 지원 볼륨의 성능 계층에 데이터를 씁니다. 클라우드 쓰기 모드는 기본적으로 비활성화되어 있습니다.

클라우드에 직접 쓸 수 있는 기능은 클러스터가 로컬 계층에서 지원할 수 있는 것보다 많은 양의 데이터를 클러스터로 전송하는 마이그레이션과 같은 경우에 유용합니다. 클라우드 쓰기 모드를 사용하지 않을 경우 마이그레이션 중에 더 적은 양의 데이터가 전송된 다음 계층화한 다음, 마이그레이션이 완료될 때까지 다시 전송 및 계층화됩니다. 클라우드 쓰기 모드를 사용하면 데이터가 로컬 계층으로 전송되지 않기 때문에 이러한 유형의 관리가 더 이상 필요하지 않습니다.

시작하기 전에

- 클러스터 또는 SVM 관리자여야 합니다.
- advanced 권한 수준이어야 합니다.
- 볼륨은 읽기-쓰기 유형 볼륨이어야 합니다.
- 볼륨에 모든 계층화 정책이 있어야 한다.

### 볼륨 생성 시 클라우드에 직접 쓸 수 있습니다

단계

1. 권한 수준을 고급으로 설정합니다.

set -privilege advanced

2. 볼륨 생성 및 클라우드 쓰기 모드 활성화:

volume create -volume <volume name> -is-cloud-write-enabled <true|false> -aggregate <local tier name>

다음 예에서는 FabricPool 로컬 계층(aggr1)에 클라우드 쓰기가 설정된 vol1이라는 볼륨을 생성합니다.

volume create -volume vol1 -is-cloud-write-enabled true -aggregate aggr1

기존 볼륨의 클라우드에 직접 쓸 수 있습니다

단계

1. 권한 수준을 고급으로 설정합니다.

set -privilege advanced

2. 볼륨을 수정하여 클라우드 쓰기 모드 활성화:

volume modify -volume <volume name> -is-cloud-write-enabled <true|false> -aggregate <local tier name>

다음 예에서는 vol1이라는 볼륨을 FabricPool 로컬 계층(aggr1)에 클라우드 쓰기가 활성화된 상태로 수정합니다.

volume modify -volume vol1 -is-cloud-write-enabled true -aggregate aggr1

### 볼륨에 있는 클라우드에 직접 쓰기를 비활성화합니다

단계

1. 권한 수준을 고급으로 설정합니다.

set -privilege advanced

volume modify -volume <volume name> -is-cloud-write-enabled <true|false> -aggregate <aggregate name>

다음 예에서는 클라우드 쓰기가 활성화된 vol1이라는 볼륨을 생성합니다.

volume modify -volume vol1 -is-cloud-write-enabled false -aggregate aggr1

### <span id="page-6-0"></span>적극적인 미리 읽기 모드를 활성화 및 비활성화합니다

ONTAP 9.14.1부터는 영화 스트리밍 워크로드와 같은 미디어 및 엔터테인먼트를 지원하는 FabricPools의 볼륨에 대해 공격적인 미리 읽기 모드를 사용하거나 사용하지 않도록 설정할 수 있습니다. FabricPool를 지원하는 모든 온프레미스 플랫폼의 ONTAP 9.14.1에서 공격적인 미리 읽기 모드를 사용할 수 있습니다. 이 기능은 기본적으로 비활성화되어 있습니다.

이 작업에 대해

를 클릭합니다 aggressive-readahead-mode 명령에는 두 가지 옵션이 있습니다.

• none: 미리 읽기를 사용할 수 없습니다.

• file\_prefetch: 시스템은 클라이언트 응용 프로그램의 앞에 전체 파일을 메모리로 읽어들입니다.

시작하기 전에

- 클러스터 또는 SVM 관리자여야 합니다.
- advanced 권한 수준이어야 합니다.

#### 볼륨을 생성하는 동안 적극적인 미리 읽기 모드를 활성화합니다

단계

1. 권한 수준을 고급으로 설정합니다.

set -privilege advanced

2. 볼륨을 생성하고 적극적인 미리 읽기 모드를 활성화합니다.

```
volume create -volume <volume name> -aggressive-readahead-mode
<none|file_prefetch>
```
다음 예에서는 file\_prefetch 옵션을 사용하여 적극적인 read-ahead를 사용하도록 설정한 vol1이라는 볼륨을 생성합니다.

volume create -volume vol1 -aggressive-readahead-mode file\_prefetch

적극적인 미리 읽기 모드를 비활성화합니다

단계

1. 권한 수준을 고급으로 설정합니다.

set -privilege advanced

2. 적극적인 미리 읽기 모드 비활성화:

volume modify -volume <volume name> -aggressive-readahead-mode none

다음 예에서는 vol1이라는 볼륨을 수정하여 적극적인 미리 읽기 모드를 비활성화합니다.

volume modify -volume vol1 -aggressive-readahead-mode none

볼륨에 대해 적극적인 미리 읽기 모드를 봅니다

단계

1. 권한 수준을 고급으로 설정합니다.

set -privilege advanced

2. 공격적인 미리 읽기 모드 보기:

volume show -fields aggressive-readahead-mode

Copyright © 2024 NetApp, Inc. All Rights Reserved. 미국에서 인쇄됨 본 문서의 어떠한 부분도 저작권 소유자의 사전 서면 승인 없이는 어떠한 형식이나 수단(복사, 녹음, 녹화 또는 전자 검색 시스템에 저장하는 것을 비롯한 그래픽, 전자적 또는 기계적 방법)으로도 복제될 수 없습니다.

NetApp이 저작권을 가진 자료에 있는 소프트웨어에는 아래의 라이센스와 고지사항이 적용됩니다.

본 소프트웨어는 NetApp에 의해 '있는 그대로' 제공되며 상품성 및 특정 목적에의 적합성에 대한 명시적 또는 묵시적 보증을 포함하여(이에 제한되지 않음) 어떠한 보증도 하지 않습니다. NetApp은 대체품 또는 대체 서비스의 조달, 사용 불능, 데이터 손실, 이익 손실, 영업 중단을 포함하여(이에 국한되지 않음), 이 소프트웨어의 사용으로 인해 발생하는 모든 직접 및 간접 손해, 우발적 손해, 특별 손해, 징벌적 손해, 결과적 손해의 발생에 대하여 그 발생 이유, 책임론, 계약 여부, 엄격한 책임, 불법 행위(과실 또는 그렇지 않은 경우)와 관계없이 어떠한 책임도 지지 않으며, 이와 같은 손실의 발생 가능성이 통지되었다 하더라도 마찬가지입니다.

NetApp은 본 문서에 설명된 제품을 언제든지 예고 없이 변경할 권리를 보유합니다. NetApp은 NetApp의 명시적인 서면 동의를 받은 경우를 제외하고 본 문서에 설명된 제품을 사용하여 발생하는 어떠한 문제에도 책임을 지지 않습니다. 본 제품의 사용 또는 구매의 경우 NetApp에서는 어떠한 특허권, 상표권 또는 기타 지적 재산권이 적용되는 라이센스도 제공하지 않습니다.

본 설명서에 설명된 제품은 하나 이상의 미국 특허, 해외 특허 또는 출원 중인 특허로 보호됩니다.

제한적 권리 표시: 정부에 의한 사용, 복제 또는 공개에는 DFARS 252.227-7013(2014년 2월) 및 FAR 52.227- 19(2007년 12월)의 기술 데이터-비상업적 품목에 대한 권리(Rights in Technical Data -Noncommercial Items) 조항의 하위 조항 (b)(3)에 설명된 제한사항이 적용됩니다.

여기에 포함된 데이터는 상업용 제품 및/또는 상업용 서비스(FAR 2.101에 정의)에 해당하며 NetApp, Inc.의 독점 자산입니다. 본 계약에 따라 제공되는 모든 NetApp 기술 데이터 및 컴퓨터 소프트웨어는 본질적으로 상업용이며 개인 비용만으로 개발되었습니다. 미국 정부는 데이터가 제공된 미국 계약과 관련하여 해당 계약을 지원하는 데에만 데이터에 대한 전 세계적으로 비독점적이고 양도할 수 없으며 재사용이 불가능하며 취소 불가능한 라이센스를 제한적으로 가집니다. 여기에 제공된 경우를 제외하고 NetApp, Inc.의 사전 서면 승인 없이는 이 데이터를 사용, 공개, 재생산, 수정, 수행 또는 표시할 수 없습니다. 미국 국방부에 대한 정부 라이센스는 DFARS 조항 252.227-7015(b)(2014년 2월)에 명시된 권한으로 제한됩니다.

#### 상표 정보

NETAPP, NETAPP 로고 및 <http://www.netapp.com/TM>에 나열된 마크는 NetApp, Inc.의 상표입니다. 기타 회사 및 제품 이름은 해당 소유자의 상표일 수 있습니다.